Adobe Photoshop Free Download Tutorial

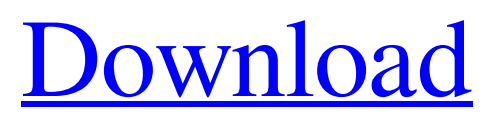

**Photoshop Download Windows 10 Free Full Version Crack + Activation Code With Keygen [Win/Mac] [2022]**

\* \_Photo and Graphic Tools\_, 2nd ed., by Russ Petty, (McGraw-Hill, 2004). Another good resource is \_Photoshop: Getting Started\_ by Mario Loizzi (John Wiley & Sons, Inc., 2007). \* \_Multimedia Secrets: A Beginner's Guide to Digital Photo Editing and Enhancement\_, by Bill Hunter (Kreig Publishing, 2003). This gives you a good overview of the features of Photoshop and where to get more information. \* \_Photoshop Elements 6.0 for Digital Photographers\_, by Mario Loizzi (John Wiley & Sons, Inc., 2008). These tutorials provide helpful hands-on practices for Photoshop features in the Photo Editor's version of Photoshop Elements 6.0. Other than the featured tutorials mentioned above, there is a large community of photographers using Photoshop and its many features to creatively enhance their images. These are the users that you want to listen to. \* \_Photoshop: The Program and Techniques\_, by Chris Orwig (Rosen Publishing, 2003). This book provides a wealth of information and examples. This book is written primarily for professionals but presents a good overview of the myriad features Photoshop offers.

## **Photoshop Download Windows 10 Free Full Version Crack+ Keygen Full Version [Mac/Win]**

This post will lead you through the process of using Adobe Photoshop Elements and learn how to work with a digital camera to create art using Photoshop Elements. You can easily learn new skills, grow as a designer or improve the skills that you currently have. There is no limit to what you can learn. Photoshop can be an extremely powerful tool, but you have to be willing to learn. With the help of Photoshop Elements, you can learn how to use design tools like Shape tools, resize tools, or how to edit your photographs. I have created 20 Adobe Photoshop Elements step-by-step tutorials that will teach you how to work with Photoshop Elements to create new designs. Part 1: Step-by-step: How to use the Shape tools to create a portrait portrait Step-by-step: How to use the Shape tools to create a portrait portrait In the first tutorial of this series I show you how to use the tools in Photoshop Elements to create a portrait portrait. Before we get started, let's quickly set up Photoshop Elements. It's a free version of Photoshop. Connecting your computer to a TV is the most efficient way to work with Photoshop Elements. You can use the HDMI port and enjoy a full highdefinition experience on your TV. For this tutorial, we are going to use a Mac. So you will need to use the Mac version of Photoshop Elements. If you don't have a Mac, don't worry. You can still work with Photoshop Elements using the PC version of the program. 1. Download the installer In the top right corner click on the down arrow icon and choose Downloads from the drop-down menu. The following screenshot shows where you will find the downloads. When you download Photoshop Elements, a folder will automatically open on your computer. Go to the folder and double-click on the.exe file. After opening the installer, close all of the other applications on your computer. You can go to the desktop and force-close any other programs and windows. Note: Be careful not to close the installer by accident. 2. Start Photoshop Elements Next, open Photoshop Elements and start the installation. If you are using a Mac, you will see a "Setup" window. This window allows you to choose the language and the time format. If you are using a PC, Photoshop Elements will automatically detect your 05a79cecff

#### **Photoshop Download Windows 10 Free Full Version Crack + Torrent**

Customers users\_path do |f| %> namespace Eigen { /\*\* \eigenManualPage TutorialMapClass Interfacing with the storage In this tutorial we will explore how to interact with the internal data storage and with memory. \section TutorialMapGeneral What you need to know You need to be familiar with the concept of a "Map". With maps, you can define a very flexible data structure that supports linear (i.e. row and column major) and \em jacobian access. \section TutorialMapTypes All kinds of maps \section TutorialMapMap A map: Accessing inner data In this tutorial, we will consider what happens when we read elements (rows, or columns) of a map in inner-stride (also known as row-major or column major) mode. Here is a minimal example of a map in the call of an operator: \code ArrayXXf G = ArrayXXf::Random $(1000, 1000)$ ; ArrayXXf::Map A(G.data(),G.data()+G.size()); ArrayXXf::Map::InnerIterator it = A.innerIterator(); \endcode Here, the content of the grid A is accessible either by explicitly specifying the inner entries  $\text{code}$  (\*it++) \endcode or by using the \link MapBase::innerIterator() inner iterator \endlink:

### **What's New in the Photoshop Download Windows 10 Free Full Version?**

Q: Is it common to employ 'thank you' when you do not mean it? Is it common to write: Thanks for the recommendation, but I don't accept it as I am not qualified for the position. or Thanks for the recommendation, but I'm not qualified for the position, so I'm not accepting it. Are they equivalent? I would like to use the first option. A: Both are true, but I would tend to use it in a way that sounds a bit stiff (and I'm at work). Thanks for the recommendation, but I don't accept it. (or no thanks) I'm not qualified for the position, so I'm not accepting it. (or no thanks) Q: how to set default value for textfield in array how to set default value for text field in array.when i do some thing like this . @property (strong,nonatomic) NSArray \*items; @synthesize items; -(void)viewDidLoad { [super viewDidLoad]; items=[NSArray arrayWithObjects:@"1",@"2",@"3",@"4", @"5",@"6",@"7",@"8",@"9",@"10",@"11",@"12",@"13", @"14",@"15",@"16",@"17",@"18",@"19",@"20",@"21",@ "22",@"23",@"24",@"25",@"26",@"27",@"28",@"29",@"3 0",@"31",@"32",@"33",@"34",@"35",@"36",@"37",@"38" ,@"39",@"40",@"41",@"42",@"43",@"44",@"45",@"46", @"47",@"48",@"49",@"50",@"51",@"52",@"53",@"54",@ "55",@"56",@"57",@"58",@"59",@"60

#### **System Requirements:**

Microsoft Windows 7/8/8.1/10 Processor: 3.2 GHz CPU Memory: 2 GB RAM Hard Disk Space: 150 MB available space How To Install: Firstly, you need to download and install Emsisoft Emergency Kit by following the installation guide. Once the installation process is done, you can now launch the Emergency Kit by double-clicking on the icon on the desktop. Once the app is open, you can choose the troubleshooter from the menu bar by clicking on

# Related links:

<https://7sixshop.com/2022/07/portable-adobe-photoshop-cs3-free-download-full-version/> [http://www.ndvadvisers.com/wp](http://www.ndvadvisers.com/wp-content/uploads/2022/07/photoshop_studio_background_psd_files_free_download.pdf)[content/uploads/2022/07/photoshop\\_studio\\_background\\_psd\\_files\\_free\\_download.pdf](http://www.ndvadvisers.com/wp-content/uploads/2022/07/photoshop_studio_background_psd_files_free_download.pdf) [https://lfbridge.com/upload/files/2022/07/64U4i7qFvHkELWws8hWl\\_01\\_b24d162f4285030976b00aa184](https://lfbridge.com/upload/files/2022/07/64U4i7qFvHkELWws8hWl_01_b24d162f4285030976b00aa18479c5f7_file.pdf) [79c5f7\\_file.pdf](https://lfbridge.com/upload/files/2022/07/64U4i7qFvHkELWws8hWl_01_b24d162f4285030976b00aa18479c5f7_file.pdf) <https://robertasabbatini.com/free-shape-download-personal-use-only/> <http://fitadina.com/?p=121340> [https://weedcottage.online/wp](https://weedcottage.online/wp-content/uploads/2022/07/download_free_adobe_photoshop_express_for_android_mobile.pdf)[content/uploads/2022/07/download\\_free\\_adobe\\_photoshop\\_express\\_for\\_android\\_mobile.pdf](https://weedcottage.online/wp-content/uploads/2022/07/download_free_adobe_photoshop_express_for_android_mobile.pdf) [https://www.cameraitacina.com/en/system/files/webform/feedback/adobe-photoshop-new-version-free](https://www.cameraitacina.com/en/system/files/webform/feedback/adobe-photoshop-new-version-free-download.pdf)[download.pdf](https://www.cameraitacina.com/en/system/files/webform/feedback/adobe-photoshop-new-version-free-download.pdf) <https://coopdespensasolidaria.com/downloading-free-star-brushes/> <http://beddinge20.se/?p=8149> <https://queery.org/free-download-adobe-photoshop-cc-2021-2019/> <http://yotop.ru/2022/07/01/free-download-photoshop-20-0/> <https://affiliatemarketingquestions.com/adobe-photoshop-cc-2020-free-download-flash-files/> [https://amaderkishoreganj.com/display-all-the-latest-features-and-new-tools-in-one-professional-software](https://amaderkishoreganj.com/display-all-the-latest-features-and-new-tools-in-one-professional-software-package/)[package/](https://amaderkishoreganj.com/display-all-the-latest-features-and-new-tools-in-one-professional-software-package/) <https://hart79.wixsite.com/kiewiloggfreec/post/crown-images-free-graphic-pack-for-your-graphics-artwork> <http://lcl20oesph.org/?p=1031> [https://homeoenergy.com/wp-content/uploads/2022/07/download\\_apk\\_photoshop\\_free\\_for\\_pc.pdf](https://homeoenergy.com/wp-content/uploads/2022/07/download_apk_photoshop_free_for_pc.pdf) [https://stacaravantekoop.nl/wp](https://stacaravantekoop.nl/wp-content/uploads/2022/07/newspaper_art_photoshop_action_free_download.pdf)[content/uploads/2022/07/newspaper\\_art\\_photoshop\\_action\\_free\\_download.pdf](https://stacaravantekoop.nl/wp-content/uploads/2022/07/newspaper_art_photoshop_action_free_download.pdf) <https://omidsoltani.ir/242449/adobe-photoshop-torrent-10800x720.html> <https://simplygroup.it/2022/07/01/a-cartoon-effect-is-a-new-genre-to-photoshop-composites/> <https://instafede.com/photoshop-portable-designer-editor-or/>